# Sensor station user group gathering

Updates, usage of Monitor My Watershed, and presentations/discussions

Friday, October 18, 2019, 10a-3:30p at
Brodhead Creek Heritage Center, 1539 Cherry Lane Rd, East Stroudsburg, PA 1830)

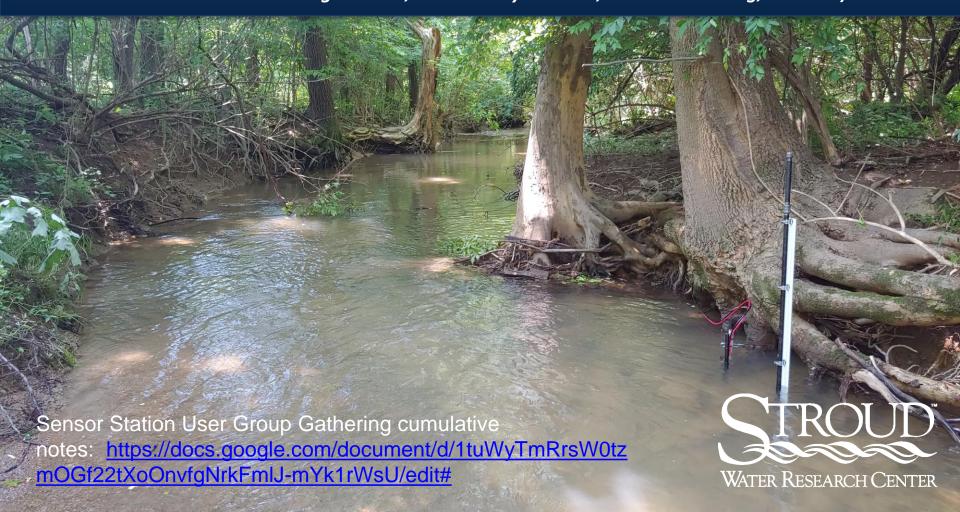

### Wifi

User: Brodhead Watershed Assoc guest

Pass: brodhead425

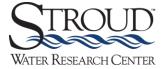

## Attendees

| Name               | Organization                                       |
|--------------------|----------------------------------------------------|
| Bruce Karpe        | Swenson Arts & Technology High School              |
| Chuck Wagner       | Nature Conservancy                                 |
| Dave Yake          | WHAT - Watershed Hydrological Analysis Team        |
| David Bressler     | SWRC                                               |
| Gary A. Grahl      | PSU Master Watershed Stewards                      |
| George Seeds       | PSU Master Watershed Stewards                      |
| Jacqline Wolf Tice | MWS - Penn State Ext                               |
| Janel Fishpaw      | Trout Unlimited                                    |
| Kathy Brown        | Watershed Steward                                  |
| Kim Hachadoorian   | The Nature Conservancy                             |
| Kristine Rogers    | Wallkill River Watershed Management Group          |
| Lauren McGrath     | Willistown Conservation Trust                      |
| Mary J Budkoski    | master watershed steward, northampton county       |
| Michael Stein      | Brodhead Watershed Association                     |
| Nicholas Ho        | The Watershed Institute                            |
| Paul Wilson        | East Stroudsburg University                        |
| Rachel Johnson     | SWRC                                               |
| Richard Cattermole | Berks Master Watershed Stewards                    |
| Robert Fendelander | Brodhead watershed                                 |
| Robert Sarnoski    | Angelic & Tulpehocken Creek Watershed Associations |
| Shannon Hicks      | SWRC                                               |
| Simon Molloy       | Watershed Steward                                  |

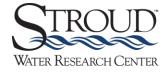

# 2019 workshops

| Event                        | Title                                            | Date      | Location                        |
|------------------------------|--------------------------------------------------|-----------|---------------------------------|
|                              | EnviroDIY Sensor Stations for Education and      |           |                                 |
|                              | Watershed Monitoring: A Case Study on            |           | Grand Hotel of Cape May,        |
| EnviroDIY - PDE Summit,      | Pickering Creek at Montgomery School, Chester    |           | 1045 Beach Avenue, Cape         |
| Presentation                 | Springs, PA                                      | 29-Jan-19 | May, NJ 08204                   |
|                              | Using continuous sensors to reach goals in       |           | Bear Creek Mountain Resort      |
|                              | science, education, and community                |           | and Conference Center - 101     |
| DRWI Winter Gathering,       | engagement: case studies from across the         |           | Doe Mountain Lane -             |
| 90minute Session             | Delaware River basin                             | 12-Feb-19 | Macungie, PA 18062              |
| EnviroDIY - Sensor Station   |                                                  |           |                                 |
| Management Workshop,         |                                                  |           |                                 |
| Spring                       | Sensor Station Management Workshop               | 13-Mar-19 | Stroud                          |
|                              | The day-to-day of monitoring with EnviroDIY      |           |                                 |
| NWQMC 2019 conference        | sensor stations: a case study on Ridley Creek in |           | NMC 2019 Conference, March      |
| presentation                 | Chester County, PA                               | 27-Mar-19 | 25-29, Denver, CO               |
| EnviroDIY - NWQMC National   | The day-to-day of monitoring with EnviroDIY      |           |                                 |
| Monitoring Conference,       | sensor stations: a case study on Ridley Creek in |           | Sheraton Denver Downtown        |
| Presentation                 | Chester County, PA                               | 28-Mar-19 | Hotel, Denver, Colorado         |
| EnviroDIY - Introduction to  |                                                  |           |                                 |
| EnviroDIY Workshop (one      |                                                  |           |                                 |
| day)                         | Introduction to EnviroDIY Sensor Stations        | 8-May-19  | Stroud                          |
|                              |                                                  |           |                                 |
| EnviroDIY - Sensor Station   |                                                  |           |                                 |
| User Group Gathering, Spring | Sensor Station User Group Gathering              | 24-May-19 | Great Marsh Institute           |
|                              |                                                  |           |                                 |
| Watershed 201 - Discharge    | D 1111 TOOL 1 1 1 1 1 1                          | 7. 40     | Willistown Conservation Trust,  |
| and TSS                      | Building a TSS lab and measuring discharge       | /-Jun-19  | Rusthton Conservation Center    |
| D. D. H. 2042                | EnviroDIY: a hands-on electronics for            | 22.1      | River Rally, June 21–24, 2019,  |
| River Rally 2019             | monitoring workshop                              | 22-Jun-19 | Cleveland, Ohio                 |
| PSU Master Watershed         | BOLLAN . W I I I C I C.                          |           |                                 |
| Stewards, Sensor station     | PSU Master Watershed Stewards, Sensor            |           |                                 |
| training                     | station training                                 | 20-Jul-19 | Berks County Ag Center          |
| EnviroDIY - Sensor Station   |                                                  |           |                                 |
| Management Workshop,         | s six M                                          | 40.4      | Cherry Valley National Wildlife |
| Summer                       | Sensor Station Management Workshop               | 10-Aug-19 | Ketuge                          |
| EnviroDIY - Sensor Station   |                                                  |           |                                 |
| User Group Gathering,        |                                                  |           | Brodhead Creek Heritage         |
| Fall/Winter                  | Sensor Station User Group Gathering              | 18-Oct-19 | Center                          |

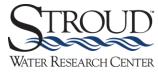

## Things attendees wanted to address today

#### What questions/issues would you like to discuss at this gathering?

How do I use Monitor My Watershed for data visualization?

Sensors, cellular networks

Trouble shooting staff gauge issues

Low cost remediation for water compromised streams and rivers

\_

I'm open to anything water related.

Analyzing and presenting data from stream monitoring

No particular issues at this point. Want to continue to learn and hear others experiences. Will let you know if discussion issues arise before 10/18.

What types of sensor data is most useful in the data collection process, including what is not in the current Mayfly setup (what do users want in addition to CTD/Turbidity). What types of equipment (sensors) are available or being tested that are more in the budget range of educational users (lower cost than research grade).

data analysis challenges from the participants and areas where "WHAT" can help data monitoring system troubleshooting

None. Just looking for information

issues with battery strength: fluctuates up and down

New 4G network, Path forward

-

Use of data collected. Typical uses, other uses, big picture that Stroud is seeing.

4G

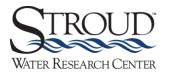

## Updates

- Staff gauges resiliency and in-stream pin backup method
- Black staining on turbidity sensors oxalic acid treatments
- Stroud Center data set analyses
- Maintenance and QC quick guides
- PSU Master Watershed Steward station assistance
- Shannon Hicks and Rachel Johnson upgrading stations
- Direct data transmission to Monitor My Watershed
- Monitor My Watershed file formatting
  - .csv file uploads to Monitor My Watershed
- 4G cellular upgrades new cellular modem on loggers

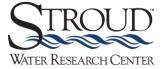

### Staff gauges – resiliency and in-stream pin backup method

- Moved from 1/2in pipe to 3/4in
- Staggered and leveled 1m sections when depth exceeds 1m

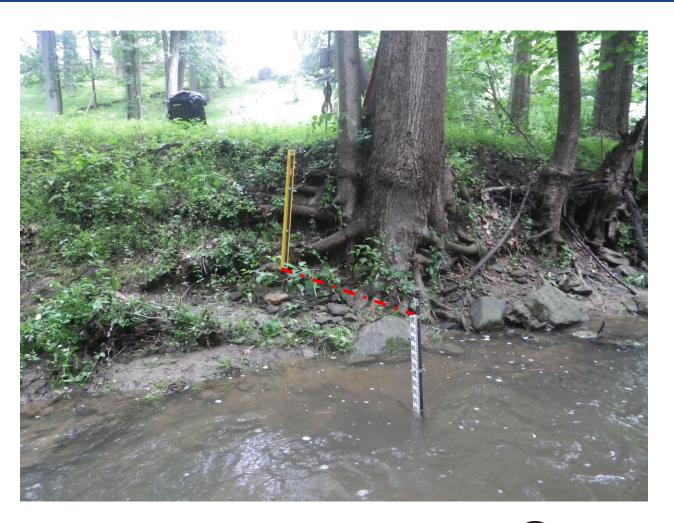

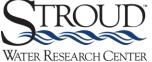

### Staff gauges – resiliency and in-stream pin backup method

 Rebar pounded into stream bed – same idea as with staff gauge, offset between pin and sensor station Depth and staff gauge

Paul Wilson and his ESU students started this

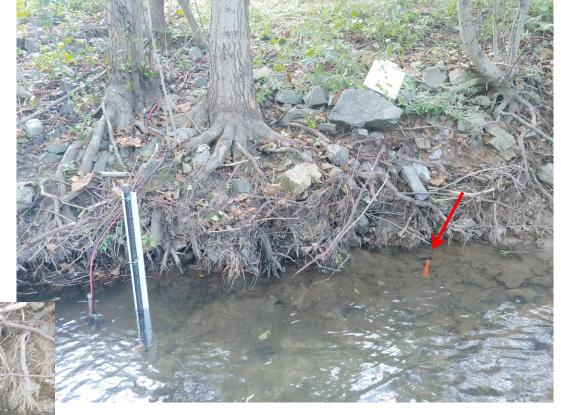

Steel Rebar Pins (Common: 0.75-in x 24-in; Actual: 0.75-in x 24-in)

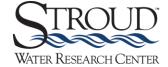

### Black staining on turbidity sensors – oxalic acid treatments

- Shannon Hicks and Rachel Johnson have been doing these treatments as needed – be in touch if your turbidity sensor needs attention
- \*If staining is an issue turbidity will be low (e.g., NTU 0-5) even when water is muddy

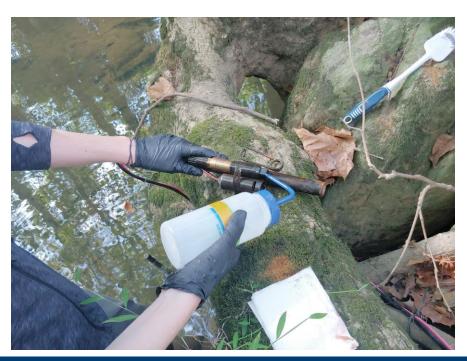

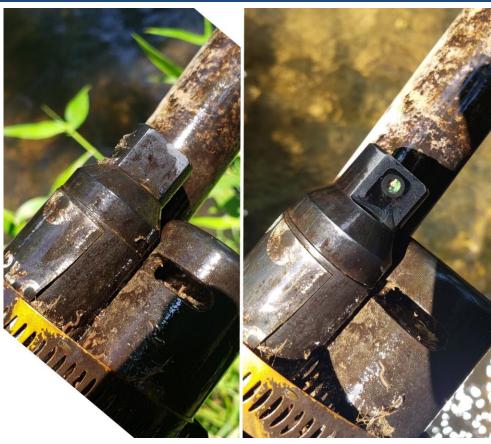

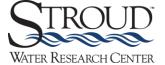

### Black staining on turbidity sensors – oxalic acid treatments

\*If staining is an issue turbidity will be low (e.g., NTU 0-5) even when water is muddy

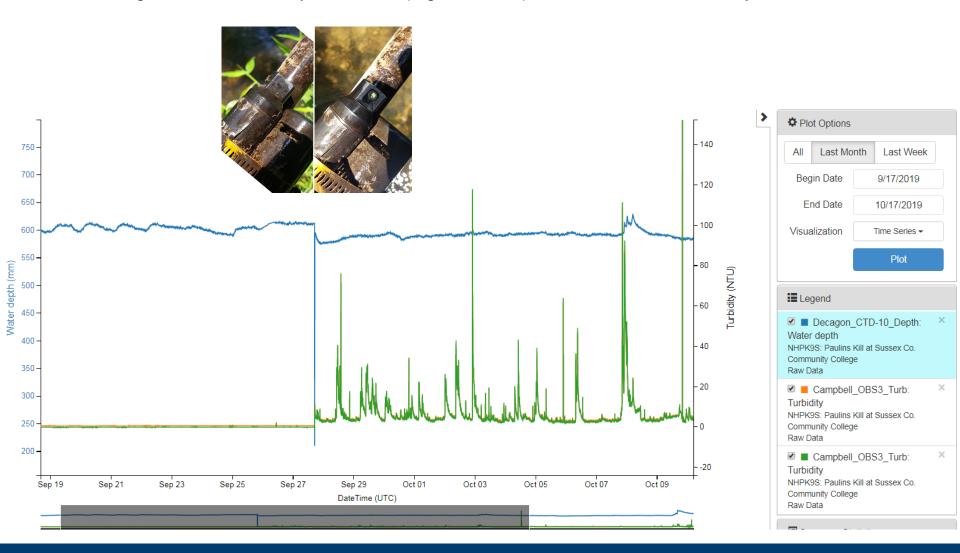

## Stroud Center data set analyses

- Delaware Watershed Research Conference, Nov 19, 2019 at The Academy of Natural Sciences of Drexel University
  - Bressler, "Part 1. Citizen science and continuous sensors spatial and temporal patterns of specific conductivity and water temperature in streams and rivers of the Delaware River Basin"
  - Oviedo-Vargas, "Part 2. Spatial and temporal patterns of specific conductivity in streams and rivers of the Delaware River Basin"
  - Peipoch, "Part 3. Spatial and temporal patterns of water temperature in streams and rivers of the Delaware River Basin"
- Presumably peer-review publications following

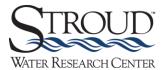

## Maintenance and QC quick guides

Download at: <a href="https://wikiwatershed.org/drwi/">https://wikiwatershed.org/drwi/</a>; pass: drwi

#### **EnviroDIY Sensor Stations**

#### Maintenance Quick Guide

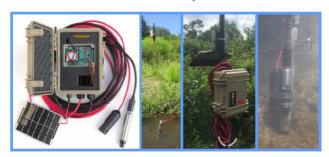

#### Stroud Center contacts:

- General:
  - David Bressler: <u>dbressler@stroudcenter.org</u>
     410-456-1071 (cell), 610-268-2153, ext. 312 (office)
- · Technical:
  - Shannon Hicks: <a href="mailto:shicks@stroudcenter.org">shicks@stroudcenter.org</a> 302-304-0957 (cell), 610-268-2153, ext. 267 (office);
  - Rachel Johnson: rjohnson@stroudcenter.org 973-557-8995 (cell)

#### **EnviroDIY Sensor Stations**

#### **Quality Control Quick Guide**

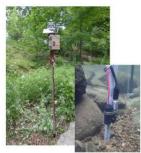

#### Stroud Center contacts:

- · General:
  - David Bressler: <a href="mailto:dbressler@stroudcenter.org">dbressler: dbressler:@stroudcenter.org</a> 410-456-1071 (cell), 610-268-2153, ext. 312 (office)
- Technical:
  - Shannon Hicks: <u>shicks@stroudcenter.org</u> 302-304-0957 (cell), 610-268-2153, ext. 267 (office);
  - Rachel Johnson: <u>rjohnson@stroudcenter.org</u> 973-557-8995 (cell)

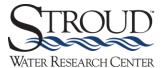

### PSU Master Watershed Steward station assistance

- Penn State Master Watershed Stewards received training on July 20, 2019 and August 10, 2019
  - Stroud helping to point MWStewards to stations that need support
  - Coordinating with the station owners
  - Mentors, site assistance
    - Carol Armstrong
    - George Seeds
    - Christa Reeves
    - Rachel Johnson

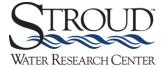

# Upgrading stations

- Shannon Hicks and Rachel Johnson are currently upgrading stations
  - Upgrading to 4G cell capacity
  - Reprogramming stations to send data directly to MonitorMW
    - Also, microSD card files auto-formatted for direct upload to MonitorMW – can fill in gaps when cell drops

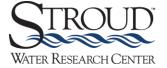

## Monitor My Watershed

- Remember, for station owners:
  - Login and edit main page
    - User name is usually: first name initial plus last name, e.g., "dbressler"
    - Pass is "stroud970" unless reset by owner
    - \*Don't need to login to view or visualize data just to edit details page and to upload data

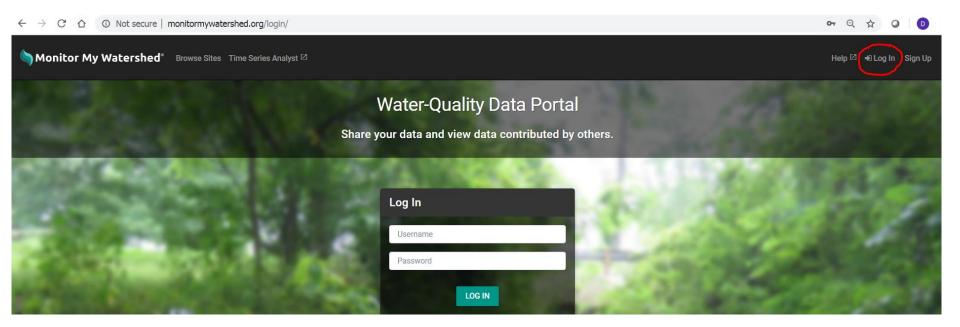

## Monitor My Watershed

- Uploading historic data (i.e., data files in old format, not formatted for direct transmission or upload to MonitorMW)
  - To format historic microSD card files for upload to MonitorMW use these directions (*currently beta testing please provide feedback*): Section 4.3 <a href="https://wikiwatershed.org/help/sensor-help/sharing-sensor-data/">https://wikiwatershed.org/help/sensor-help/sharing-sensor-data/</a>
  - UUIDs necessary in column headers and other formatting requirements
    - A UUID is a Universally Unique Identifier (also called a GUID or Globally Unique Identifier). They are 36 characters long and are made of numbers 0-9 and the letters a-f, e.g.,12345678-abcd-1234-efgh-1234567890ab.

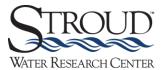

## Monitor My Watershed

- Loggers currently being reprogrammed to <u>send data directly to</u> <u>Monitor My Watershed</u> or <u>upload microSD card file</u>
  - Previously files were not formatted so that they could be directly transmitted (went to drwisensors.dreamhosters.com and were copied in 30min increments to MonMW)
  - New formatting including UUID column headers
    - These data transmitted directly to MonMW
    - Files from SD card can be directly uploaded to MonMW
      - To fill data gaps
      - Or if not online

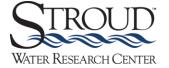

## Monitor My Watershed file formatting

File can be directly uploaded to Monitor My Watershed – required fields in bold, others are not necessary

| Data Logger S1082 Ramsey 2019-10-01.csv         Cample Feature UUID: 85d2450f-a802-4c4f-8664-ba32277d3008         Cample Feature UUID: 85d2450f-a802-4c4f-8664-ba32277d3008         DecagonCTD         DecagonCTD         DecagonCTD         Campbell OSS3         Campbell OSS3         Lurbidity         Maxim DST Invition Water Depth         Maxim D4464-b6163         Maxim D53 Envir DIY Variable Name: Neer Depth         Maxim D4464-b6163-ba326764-ba3277d3008         Campbell CM325 Envir DIY Variable Name: Neer Depth         Maxim D4564-ba464-ba664-ba32677d300 Variable Name: Neer Depth         Maxim D4664-ba664-ba674-ba674-ba67831-ba17-ba17-ba164-ba17-ba167-ba167-ba187-ba17-ba167-ba167-ba187-ba17-ba167-ba167-                                                                                                    |                          |                                        |                                      |                                      |                                      |           |            |            |
|----------------------------------------------------------------------------------------------------|--------------------------|----------------------------------------|--------------------------------------|--------------------------------------|--------------------------------------|-----------|------------|------------|
| Sampling Feature UUID: 85d2450f-a802-4c4f-8664-ba32277d3c08   DecagonCTD   DecagonCTD   DecagonCTD   DecagonCTD   DecagonCTD   DecagonCTD   DecagonCTD   DecagonCTD   DecagonCTD   DecagonCTD   DecagonCTD   DecagonCTD   DecagonCTD   DecagonCTD   Unribidity   Unribidity   Unribi | Data Logger: SL082_Ram   | nsey                                   |                                      |                                      |                                      |           |            |            |
| Sensor Name:         DecagonCTD         DecagonCTD         DecagonCTD         CampbellOBS3         CampbellC MaximDS3 EnviroDIV         Variable Name:         specificConductance         temperature         waterPopth         turbidity         turbidity         defined calls         defined calls         defined call                                                                                                    | Data Logger File: SL082_ | Ramsey_2019-10-01.csv                  |                                      |                                      |                                      |           |            |            |
| Variable Name:   SpecificConductance   Itemperature   Itemperature   Metale Depth   Itemperature   Metale Depth   Itemperature   Itemperature   Metale Depth   Itemperature   Metale Depth   Itemperature   Metale Depth   Itemperature   Metale Depth   Itemperature   Metale Depth   Itemperature   Metale Depth   Itemperature   Metale Depth   Itemperature   Metale Depth   Itemperature   Metale Depth   Itemperature   Metale Depth   Itemperature   Metale Depth   Itemperature   Metale Depth   Itemperature   Metale Dep | Sampling Feature UUID:   | : 85d2450f-a802-4c4f-8664-be32277d3c08 |                                      |                                      |                                      |           |            |            |
| Result Unit:         microsiemenPerCentimeter         degreeCelsius         millimeter         nephelometricTurbidityUnit         nephelometricTurbidityUnit <th< td=""><td>Sensor Name:</td><td>DecagonCTD</td><td>DecagonCTD</td><td>DecagonCTD</td><td>CampbellOBS3</td><td>CampbellC</td><td>MaximDS3</td><td>EnviroDIY</td></th<>                                                                                                    | Sensor Name:             | DecagonCTD                             | DecagonCTD                           | DecagonCTD                           | CampbellOBS3                         | CampbellC | MaximDS3   | EnviroDIY  |
| Result UUID:   de4a6bf7-3def-4e0d-a60a-8a3879673945   ff3ec931-3fe3-4a17-9e26-e3f8323bc6ff   CTDdem                                                                                                    | Variable Name:           | specificConductance                    | temperature                          | waterDepth                           | turbidity                            | turbidity | temperatu  | batteryVol |
| Date and Time in UTC-5         CTDcond         CTDdepth         Turblow         Turbligh         Board Tem Battery           2019-10-01 15:20:00         229.8         20.5         70.3         3.40546         3.46751         25.75         4.154           2019-10-01 15:25:00         229.5         20.5         70.3         2.65774         2.66096         25.75         4.139           2019-10-01 15:30:00         230.3         20.5         70         2.65240         2.64789         25.75         4.139           2019-10-01 15:30:00         231.2         20.5         70         2.65240         2.66781         25.75         4.139           2019-10-01 15:40:00         231.2         20.5         70         2.60183         2.62302         25.75         4.139           2019-10-01 15:40:00         231.2         20.5         68.3         3.5048         3.55292         25.5         4.139           2019-10-01 15:50:00         230.8         20.5         68.3         2.57559         2.6088         25.5         4.139           2019-10-01 16:50:00         230.5         20.5         69         2.70999         2.74644         25.25         4.139           2019-10-01 16:00:00         229.2         20.5         69 <td>Result Unit:</td> <td>microsiemenPerCentimeter</td> <td>degreeCelsius</td> <td>millimeter</td> <td>nephelometricTurbidityUnit</td> <td>nephelom</td> <td>degreeCels</td> <td>volt</td>                                                                                                    | Result Unit:             | microsiemenPerCentimeter               | degreeCelsius                        | millimeter                           | nephelometricTurbidityUnit           | nephelom  | degreeCels | volt       |
| 2019-10-01 15:20:00       229.8       20.5       70.3       3.40546       3.46751       25.75       4.154         2019-10-01 15:25:00       229.5       20.5       70.3       2.65774       2.66096       25.75       4.139         2019-10-01 15:30:00       230.3       20.5       69.8       3.47698       25.75       4.139         2019-10-01 15:35:00       231.2       20.5       70       2.65204       2.64674       25.75       4.139         2019-10-01 15:40:00       231.2       20.5       70       2.60183       2.62302       25.75       4.139         2019-10-01 15:45:00       230.7       20.5       68.3       3.5048       3.55292       25.5       4.139         2019-10-01 15:50:00       230.8       20.5       69       2.57559       2.6088       25.5       4.139         2019-10-01 16:00:00       230.5       20.5       68.7       2.61667       2.66571       25.5       4.139         2019-10-01 16:00:00       229.8       20.5       69.2       2.74789       2.80325       25.25       4.139         2019-10-01 16:00:00       230.8       20.5       69.2       2.74789       2.80325       25.25       4.139         2019-10-01 16:10:00                                                                                                    | Result UUID:             | de4a6bf7-3def-4e0d-a60a-8a3879673945   | ff3ec931-3fe3-4a17-9e26-e3f8323bc6ff | e48623f5-44ec-4f2a-abd8-fe9ee1afe107 | a0eddceb-eab8-4c67-bba0-cc3cd11390e3 | e6dd7d0e  | a9fb6aa5-  | 9ad8e5fe-  |
| 2019-10-01 15:25:00       229.5       20.5       70.3       2.65774       2.66096       25.75       4.139         2019-10-01 15:30:00       230.3       20.5       69.8       3.64296       3.47698       25.75       4.139         2019-10-01 15:35:00       231.2       20.5       70       2.65204       2.64674       25.75       4.139         2019-10-01 15:40:00       231.2       20.5       70       2.60183       2.62302       25.75       4.139         2019-10-01 15:40:00       230.7       20.5       68.3       3.5048       3.55292       25.5       4.139         2019-10-01 15:50:00       230.8       20.5       69       2.57559       2.6088       25.5       4.139         2019-10-01 16:00:00       229.2       20.5       68.7       2.61667       2.66571       25.5       4.139         2019-10-01 16:00:00       229.2       20.5       69.2       2.74789       2.80325       25.25       4.139         2019-10-01 16:00:00       229.8       20.5       69.8       2.68171       2.75108       25.25       4.139         2019-10-01 16:00:00       229.8       20.5       69.8       2.68171       2.75108       25.25       4.139                                                                                                    | Date and Time in UTC-5   | CTDcond                                | CTDtemp                              | CTDdepth                             | TurbLow                              | TurbHigh  | BoardTem   | Battery    |
| 2019-10-01 15:30:00       230.3       20.5       69.8       3.64296       3.47698       25.75       4.139         2019-10-01 15:35:00       231.2       20.5       70       2.65204       2.64674       25.75       4.139         2019-10-01 15:40:00       231.2       20.5       70       2.60183       2.62302       25.75       4.139         2019-10-01 15:45:00       230.7       20.5       68.3       3.5048       3.55292       25.5       4.139         2019-10-01 15:50:00       230.8       20.5       69       2.57559       2.6088       25.5       4.139         2019-10-01 16:00:00       230.5       20.5       68.7       2.61667       2.65571       25.5       4.139         2019-10-01 16:00:00       229.2       20.5       69       2.70909       2.74634       25.25       4.139         2019-10-01 16:00:00       229.8       20.5       69.2       2.74789       2.80325       25.25       4.139         2019-10-01 16:00:00       230.8       20.5       69.2       2.53794       2.56611       25.25       4.139         2019-10-01 16:00:00       230.8       20.5       69.2       2.53794       2.56611       25.25       4.139 <t< td=""><td>2019-10-01 15:20:00</td><td>229.8</td><td>20.5</td><td>70.3</td><td>3.40546</td><td>3.46751</td><td>25.75</td><td>4.154</td></t<>                                                                                                    | 2019-10-01 15:20:00      | 229.8                                  | 20.5                                 | 70.3                                 | 3.40546                              | 3.46751   | 25.75      | 4.154      |
| 2019-10-01 15:35:00       231.2       20.5       70       2.65204       2.64674       25.75       4.139         2019-10-01 15:40:00       231.2       20.5       70       2.60183       2.62302       25.75       4.139         2019-10-01 15:45:00       230.7       20.5       68.3       3.5048       3.55292       25.5       4.139         2019-10-01 15:50:00       230.8       20.5       69       2.57559       2.6088       25.5       4.139         2019-10-01 15:50:00       230.5       20.5       68.7       2.61667       2.66571       25.5       4.139         2019-10-01 16:00:00       229.2       20.5       69       2.70909       2.74634       25.25       4.139         2019-10-01 16:00:00       229.8       20.5       69.2       2.74789       2.80325       25.25       4.139         2019-10-01 16:15:00       230.8       20.5       69.8       2.68171       2.75108       25.25       4.139         2019-10-01 16:15:00       229.5       20.5       69.2       2.68171       2.75108       25.25       4.139         2019-10-01 16:20:00       228.8       20.5       69.2       2.56874       2.60405       25.25       4.139 <t< td=""><td>2019-10-01 15:25:00</td><td>229.5</td><td>20.5</td><td>70.3</td><td>2.65774</td><td>2.66096</td><td>25.75</td><td>4.139</td></t<>                                                                                                    | 2019-10-01 15:25:00      | 229.5                                  | 20.5                                 | 70.3                                 | 2.65774                              | 2.66096   | 25.75      | 4.139      |
| 2019-10-01 15:40:00 231.2 20.5 70 2.60183 2.62302 25.75 4.139 2019-10-01 15:45:00 230.7 20.5 68.3 3.5048 3.55292 25.5 4.139 2019-10-01 15:50:00 230.8 20.5 69 2.57559 2.6088 25.5 4.139 2019-10-01 15:50:00 229.2 20.5 68.7 2.61667 2.66571 25.5 4.139 2019-10-01 16:00:00 229.2 20.5 69 2.70909 2.74634 25.25 4.139 2019-10-01 16:00:00 229.8 20.5 69.2 2.74789 2.80325 25.25 4.139 2019-10-01 16:10:00 230.8 20.5 69.8 2.68171 2.75108 25.25 4.139 2019-10-01 16:15:00 229.5 20.5 69.2 2.53794 2.56611 25.25 4.139 2019-10-01 16:20:00 228.8 20.5 69.2 2.53794 2.56611 25.25 4.139 2019-10-01 16:20:00 228.8 20.5 69.2 2.56646 2.59931 25.25 4.139 2019-10-01 16:25:00 229.7 20.5 69.2 2.56646 2.59931 25.25 4.139 2019-10-01 16:30:00 229.7 20.5 69.2 2.56646 2.59931 25.25 4.139 2019-10-01 16:30:00 229.7 20.5 69.2 2.56646 2.59931 25.25 4.139                                                                                                    | 2019-10-01 15:30:00      | 230.3                                  | 20.5                                 | 69.8                                 | 3.64296                              | 3.47698   | 25.75      | 4.139      |
| 2019-10-01 15:45:00       230.7       20.5       68.3       3.5048       3.55292       25.5       4.139         2019-10-01 15:50:00       230.8       20.5       69       2.57559       2.6088       25.5       4.139         2019-10-01 15:55:00       230.5       20.5       68.7       2.61667       2.66571       25.5       4.139         2019-10-01 16:00:00       229.2       20.5       69       2.70909       2.74634       25.25       4.139         2019-10-01 16:05:00       229.8       20.5       69.2       2.74789       2.80325       25.25       4.139         2019-10-01 16:10:00       230.8       20.5       69.8       2.68171       2.75108       25.25       4.139         2019-10-01 16:10:00       229.5       20.5       69.2       2.53794       2.56611       25.25       4.139         2019-10-01 16:20:00       228.8       20.5       69.2       2.56874       2.60405       25.25       4.139         2019-10-01 16:25:00       230.2       20.5       69.2       2.56646       2.59931       25.25       4.139         2019-10-01 16:30:00       229.7       20.5       69.2       2.60405       25.25       4.139         2019-10-01 16:30:                                                                                                    | 2019-10-01 15:35:00      | 231.2                                  | 20.5                                 | 70                                   | 2.65204                              | 2.64674   | 25.75      | 4.139      |
| 2019-10-01 15:50:00       230.8       20.5       69       2.57559       2.6088       25.5       4.139         2019-10-01 15:55:00       230.5       20.5       68.7       2.61667       2.66571       25.5       4.139         2019-10-01 16:00:00       229.2       20.5       69       2.70909       2.74634       25.25       4.139         2019-10-01 16:05:00       229.8       20.5       69.2       2.74789       2.80325       25.25       4.139         2019-10-01 16:10:00       230.8       20.5       69.8       2.68171       2.75108       25.25       4.139         2019-10-01 16:15:00       229.5       20.5       69.2       2.53794       2.56611       25.25       4.139         2019-10-01 16:20:00       228.8       20.5       69.2       2.56874       2.60405       25.25       4.139         2019-10-01 16:25:00       230.2       20.5       69.2       2.56646       2.59931       25.25       4.139         2019-10-01 16:30:00       229.7       20.5       69.2       2.60405       25.25       4.139         2019-10-01 16:30:00       229.7       20.5       69.2       2.60405       25.25       4.139                                                                                                    | 2019-10-01 15:40:00      | 231.2                                  | 20.5                                 | 70                                   | 2.60183                              | 2.62302   | 25.75      | 4.139      |
| 2019-10-01 15:55:00       230.5       20.5       68.7       2.61667       2.66571       25.5       4.139         2019-10-01 16:00:00       229.2       20.5       69       2.70909       2.74634       25.25       4.139         2019-10-01 16:05:00       229.8       20.5       69.2       2.74789       2.80325       25.25       4.139         2019-10-01 16:10:00       230.8       20.5       69.8       2.68171       2.75108       25.25       4.139         2019-10-01 16:15:00       229.5       20.5       69.2       2.53794       2.56611       25.25       4.139         2019-10-01 16:20:00       228.8       20.5       69.2       2.56874       2.60405       25.25       4.139         2019-10-01 16:25:00       230.2       20.5       69.2       2.56646       2.59931       25.25       4.139         2019-10-01 16:30:00       229.7       20.5       69.2       2.60405       25.25       4.139                                                                                                    | 2019-10-01 15:45:00      | 230.7                                  | 20.5                                 | 68.3                                 | 3.5048                               | 3.55292   | 25.5       | 4.139      |
| 2019-10-01 16:00:00       229.2       20.5       69       2.70909       2.74634       25.25       4.139         2019-10-01 16:05:00       229.8       20.5       69.2       2.74789       2.80325       25.25       4.139         2019-10-01 16:10:00       230.8       20.5       69.8       2.68171       2.75108       25.25       4.139         2019-10-01 16:15:00       229.5       20.5       69.2       2.53794       2.56611       25.25       4.139         2019-10-01 16:20:00       228.8       20.5       69.2       2.56874       2.60405       25.25       4.139         2019-10-01 16:25:00       230.2       20.5       69.2       2.56646       2.59931       25.25       4.139         2019-10-01 16:30:00       229.7       20.5       69.2       2.60405       25.25       4.139                                                                                                    | 2019-10-01 15:50:00      | 230.8                                  | 20.5                                 | 69                                   | 2.57559                              | 2.6088    | 25.5       | 4.139      |
| 2019-10-01 16:05:00       229.8       20.5       69.2       2.74789       2.80325       25.25       4.139         2019-10-01 16:10:00       230.8       20.5       69.8       2.68171       2.75108       25.25       4.139         2019-10-01 16:15:00       229.5       20.5       69.2       2.53794       2.56611       25.25       4.139         2019-10-01 16:20:00       228.8       20.5       69.2       2.56874       2.60405       25.25       4.139         2019-10-01 16:25:00       230.2       20.5       69.2       2.56646       2.59931       25.25       4.139         2019-10-01 16:30:00       229.7       20.5       69.2       2.60198       2.81749       25       4.139                                                                                                    | 2019-10-01 15:55:00      | 230.5                                  | 20.5                                 | 68.7                                 | 2.61667                              | 2.66571   | 25.5       | 4.139      |
| 2019-10-01 16:10:00       230.8       20.5       69.8       2.68171       2.75108       25.25       4.139         2019-10-01 16:15:00       229.5       20.5       69.2       2.53794       2.56611       25.25       4.139         2019-10-01 16:20:00       228.8       20.5       69.2       2.56874       2.60405       25.25       4.139         2019-10-01 16:25:00       230.2       20.5       69.2       2.56646       2.59931       25.25       4.139         2019-10-01 16:30:00       229.7       20.5       69.2       2.69198       2.81749       25       4.139                                                                                                    | 2019-10-01 16:00:00      | 229.2                                  | 20.5                                 | 69                                   | 2.70909                              | 2.74634   | 25.25      | 4.139      |
| 2019-10-01 16:15:00     229.5     20.5     69.2     2.53794     2.56611     25.25     4.139       2019-10-01 16:20:00     228.8     20.5     69.2     2.56874     2.60405     25.25     4.139       2019-10-01 16:25:00     230.2     20.5     69.2     2.56646     2.59931     25.25     4.139       2019-10-01 16:30:00     229.7     20.5     69.2     2.69198     2.81749     25     4.139                                                                                                    | 2019-10-01 16:05:00      | 229.8                                  | 20.5                                 | 69.2                                 | 2.74789                              | 2.80325   | 25.25      | 4.139      |
| 2019-10-01 16:20:00     228.8     20.5     69.2     2.56874     2.60405     25.25     4.139       2019-10-01 16:25:00     230.2     20.5     69.2     2.56646     2.59931     25.25     4.139       2019-10-01 16:30:00     229.7     20.5     69.2     2.6198     2.81749     25     4.139                                                                                                    | 2019-10-01 16:10:00      | 230.8                                  | 20.5                                 | 69.8                                 | 2.68171                              | 2.75108   | 25.25      | 4.139      |
| 2019-10-01 16:25:00     230.2     20.5     69.2     2.56646     2.59931     25.25     4.139       2019-10-01 16:30:00     229.7     20.5     69.2     2.69198     2.81749     25     4.139                                                                                                    | 2019-10-01 16:15:00      | 229.5                                  | 20.5                                 | 69.2                                 | 2.53794                              | 2.56611   | 25.25      | 4.139      |
| 2019-10-01 16:30:00 229.7 20.5 69.2 2.69198 2.81749 25 4.139                                                                                                    | 2019-10-01 16:20:00      | 228.8                                  | 20.5                                 | 69.2                                 | 2.56874                              | 2.60405   | 25.25      | 4.139      |
|                                                                                                    | 2019-10-01 16:25:00      | 230.2                                  | 20.5                                 | 69.2                                 | 2.56646                              | 2.59931   | 25.25      | 4.139      |
|                                                                                                    |                          | 229.7                                  | 20.5                                 | 69.2                                 | 2.69198                              | 2.81749   | 25         | 4.139      |

\*Important: yyyy-mm-dd HH:MM:SS

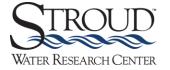

### Monitor My Watershed file formatting

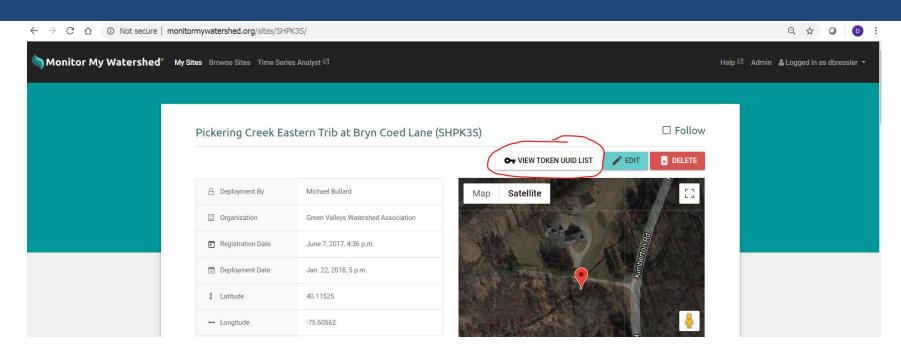

```
const char *REGISTRATION_TOKEN = "113751bb-2553-415d-ae10-46b40737829a"; // Device registration token const char *SAMPLING_FEATURE = "2f296c60-d2eb-48b1-b158-2d3dbf59a3c3"; // Sampling feature UUID const char *UUIDs[] = // UUID array for device sensors 

{
    "c5642a5c-f1e1-429b-8783-13059436ab13", // Temperature (EnviroDIY_Mayfly_Temp)
    "7a5a7e24-43b6-4941-b1d1-0a618a5f8660", // Battery voltage (EnviroDIY_Mayfly_Batt)
    "1bd81161-a640-4b45-ae4b-cf215dcf6c17", // Electrical conductivity (Decagon_CTD-10_Cond)
    "a3f11f3f-2f08-41cd-b806-77e8ed48290d", // Temperature (Decagon_CTD-10_Temp)
    "7970df3d-bf56-4e70-b384-b08180f8c5d7", // Water depth (Decagon_CTD-10_Depth)
    "0e364d90-7302-42bf-9342-c15278002972", // Turbidity (Campbell_OBS3_Turb)
    "75859e89-e579-4b94-a3e6-f61bef8c0b6f" // Turbidity (Campbell_OBS3_Turb)
};
```

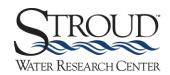

## Monitor My Watershed file formatting

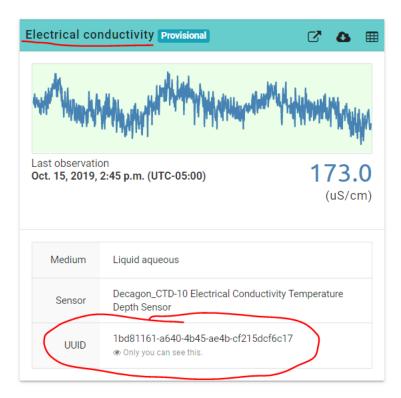

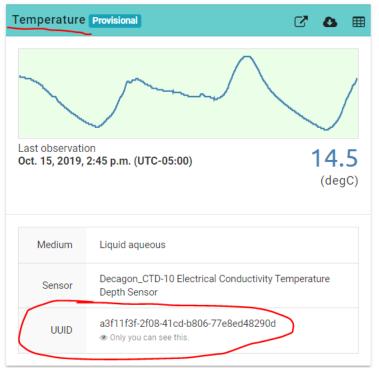

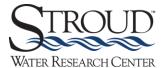

# 4G upgrades

- Better spatial cell coverage now with 4G
- Hicks and Johnson currently updating stations
- Increased cost, up to ~\$13/month
- ~\$100 for hardware

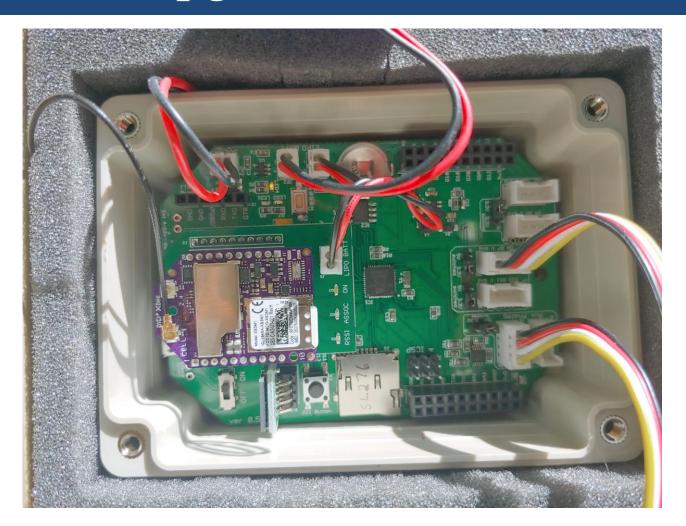

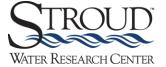

https://wikiwatershed.org/help/sensor-help/sharing-sensor-data/

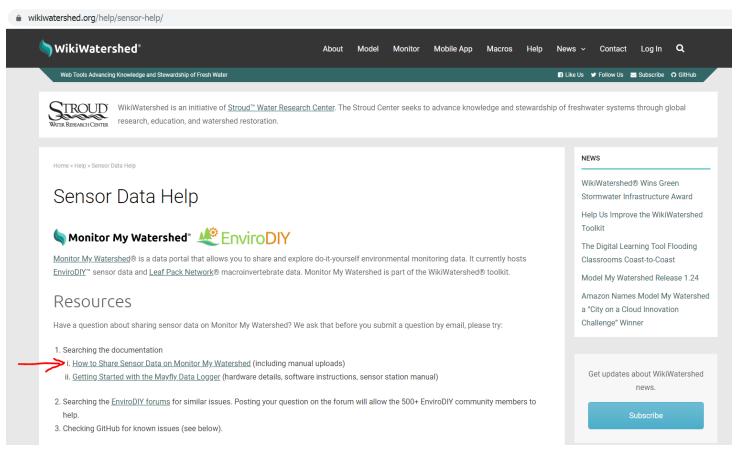

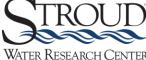

### Open old file in Excel

| SL154 - Mayfly CTD & Turbidity Logger |           |            |           |           |              |               |               |              |               |
|---------------------------------------|-----------|------------|-----------|-----------|--------------|---------------|---------------|--------------|---------------|
| DateTime_EST                          | TZ-Offset | Loggertime | BoardTemp | Battery_V | CTD_Depth_mm | CTD_temp_DegC | CTD_cond_dS/m | Turb_low_NTU | Turb_high_NTU |
| 4/5/2018 13:10                        | -5        | 576249000  | 9.5       | 4.12      | 397          | 7             | 493.3         | 1.8          | 0.7           |
| 4/5/2018 13:15                        | -5        | 576249300  | 10.8      | 4.14      | 395.3        | 7.1           | 497.3         | 1.6          | 0.6           |
| 4/5/2018 13:20                        | -5        | 576249600  | 10.3      | 4.15      | 395.3        | 7.1           | 493.3         | 1.8          | 0.0           |
| 4/5/2018 13:25                        | -5        | 576249900  | 10.3      | 4.14      | 402          | 7             | 495.7         | 1.7          | 0.6           |
| 4/5/2018 13:30                        | -5        | 576250200  | 9.8       | 4.14      | 406.3        | 7             | 494.7         | 2.4          | 1.4           |
| 4/5/2018 13:35                        | -5        | 576250500  | 9.5       | 4.14      | 405.3        | 6.9           | 485.7         | 1.8          | 0.6           |
| 4/5/2018 13:40                        | -5        | 576250800  | 9.3       | 4.14      | 398          | 6.9           | 488.7         | 1.7          | 0.6           |
| 4/5/2018 13:45                        | -5        | 576251100  | 9         | 4.14      | 393.7        | 6.9           | 484           | 1.7          | 0.6           |
| 4/5/2018 13:50                        | -5        | 576251400  | 8.8       | 4.14      | 392.3        | 6.9           | 489.3         | 1.7          | 0.6           |
| 4/5/2018 13:55                        | -5        | 576251700  | 8.5       | 4.14      | 394.3        | 6.8           | 490.7         | 1.7          | 0.6           |
| 4/5/2018 14:00                        | -5        | 576252000  | 8.5       | 4.14      | 395          | 6.8           | 497           | 1.8          | 0.7           |
| 4/5/2018 14:05                        | -5        | 576252300  | 8         | 4.14      | 394.3        | 6.8           | 497.7         | 1.7          | 0.7           |
| 4/5/2018 14:10                        | -5        | 576252600  | 8.3       | 4.14      | 397          | 6.8           | 490.3         | 1.7          | 0.6           |
| 4/5/2018 14:15                        | -5        | 576252900  | 8.3       | 4.14      | 399.3        | 6.7           | 483           | 2.1          | 1.1           |
| 4/5/2018 14:20                        | -5        | 576253200  | 8.3       | 4.14      | 396          | 6.7           | 488           | 1.7          | 0.6           |
| 4/5/2018 14:25                        | -5        | 576253500  | 8.3       | 4.14      | 393.7        | 6.7           | 480.3         | 1.8          | 0.6           |
| 4/5/2018 14:30                        | -5        | 576253800  | 8.3       | 4.14      | 391          | 6.7           | 480.3         | 1.6          | 0.5           |
| 4/5/2018 14:35                        | -5        | 576254100  | 8         | 4.14      | 389.3        | 6.6           | 477           | 1.9          | 0.8           |
| 4/5/2018 14:40                        | -5        | 576254400  | 8         | 4.14      | 393.7        | 6.6           | 476           | 1.7          | 0.6           |
| 4/5/2018 14:45                        | -5        | 576254700  | 7.8       | 4.14      | 397          | 6.6           | 477.3         | 1.6          | 0.6           |

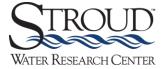

Insert three rows at top of sheet

| SL154 - Mayfly CTD & Turbidity Logger |           |            |           |           |              |               |               |              |              |
|---------------------------------------|-----------|------------|-----------|-----------|--------------|---------------|---------------|--------------|--------------|
| DateTime_EST                          | TZ-Offset | Loggertime | BoardTemp | Battery_V | CTD_Depth_mm | CTD_temp_DegC | CTD_cond_dS/m | Turb_low_NTU | Turb_high_NT |
| 4/5/2018 13:10                        | -5        | 576249000  | 9.5       | 4.12      | 397          | 7             | 493.3         | 1.8          | C            |
| 4/5/2018 13:15                        | -5        | 576249300  | 10.8      | 4.14      | 395.3        | 7.1           | 497.3         | 1.6          | (            |
| 4/5/2018 13:20                        | -5        | 576249600  | 10.3      | 4.15      | 395.3        | 7.1           | 493.3         | 1.8          | (            |
| 4/5/2018 13:25                        | -5        | 576249900  | 10.3      | 4.14      | 402          | 7             | 495.7         | 1.7          | (            |
| 4/5/2018 13:30                        | -5        | 576250200  | 9.8       | 4.14      | 406.3        | 7             | 494.7         | 2.4          |              |
| 4/5/2018 13:35                        | -5        | 576250500  | 9.5       | 4.14      | 405.3        | 6.9           | 485.7         | 1.8          |              |
| 4/5/2018 13:40                        | -5        | 576250800  | 9.3       | 4.14      | 398          | 6.9           | 488.7         | 1.7          |              |
| 4/5/2018 13:45                        | -5        | 576251100  | 9         | 4.14      | 393.7        | 6.9           | 484           | 1.7          |              |
| 4/5/2018 13:50                        | -5        | 576251400  | 8.8       | 4.14      | 392.3        | 6.9           | 489.3         | 1.7          |              |
| 4/5/2018 13:55                        | -5        | 576251700  | 8.5       | 4.14      | 394.3        | 6.8           | 490.7         | 1.7          |              |
| 4/5/2018 14:00                        | -5        | 576252000  | 8.5       | 4.14      | 395          | 6.8           | 497           | 1.8          |              |
| 4/5/2018 14:05                        | -5        | 576252300  | 8         | 4.14      | 394.3        | 6.8           | 497.7         | 1.7          |              |
| 4/5/2018 14:10                        | -5        | 576252600  | 8.3       | 4.14      | 397          | 6.8           | 490.3         | 1.7          |              |
| 4/5/2018 14:15                        | -5        | 576252900  | 8.3       | 4.14      | 399.3        | 6.7           | 483           | 2.1          |              |
| 4/5/2018 14:20                        | -5        | 576253200  | 8.3       | 4.14      | 396          | 6.7           | 488           | 1.7          |              |
| 4/5/2018 14:25                        | -5        | 576253500  | 8.3       | 4.14      | 393.7        | 6.7           | 480.3         | 1.8          |              |
| 4/5/2018 14:30                        | -5        | 576253800  | 8.3       | 4.14      | 391          | 6.7           | 480.3         | 1.6          |              |

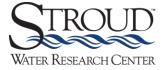

Add these exact words including punctuation (in bold below)

| Sampling Feature UUID:                |           |            |           |           |              |           |
|---------------------------------------|-----------|------------|-----------|-----------|--------------|-----------|
| Date and Time in UTC-5                |           |            |           |           |              |           |
| Result UUID:                          |           |            |           |           |              |           |
| SL154 - Mayfly CTD & Turbidity Logger |           |            |           |           |              |           |
| DateTime_EST                          | TZ-Offset | Loggertime | BoardTemp | Battery_V | CTD_Depth_mm | CTD_temp_ |
| 4/5/2018 13:10                        | -5        | 576249000  | 9.5       | 4.12      | 397          |           |
| 4/5/2018 13:15                        | -5        | 576249300  | 10.8      | 4.14      | 395.3        |           |

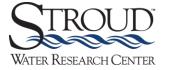

 Log in to Monitor My Watershed with username and pass and go to your site

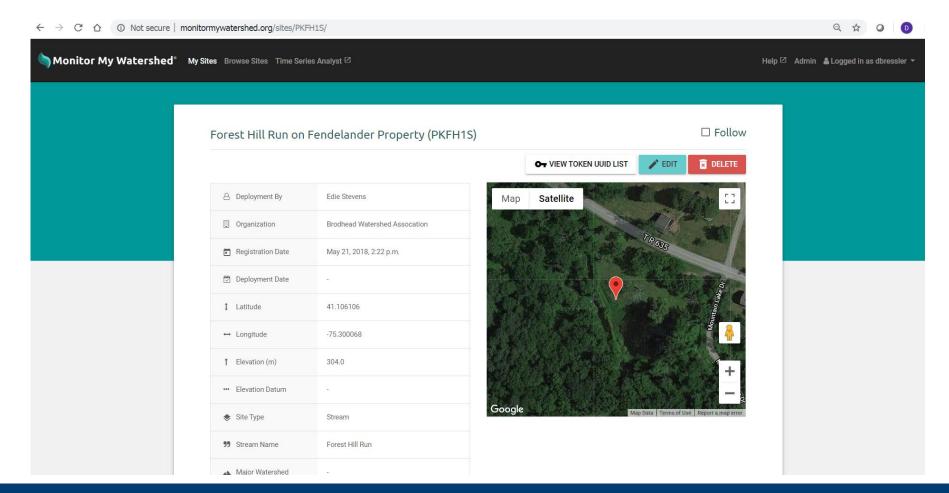

Click "VIEW TOKEN UUID LIST"

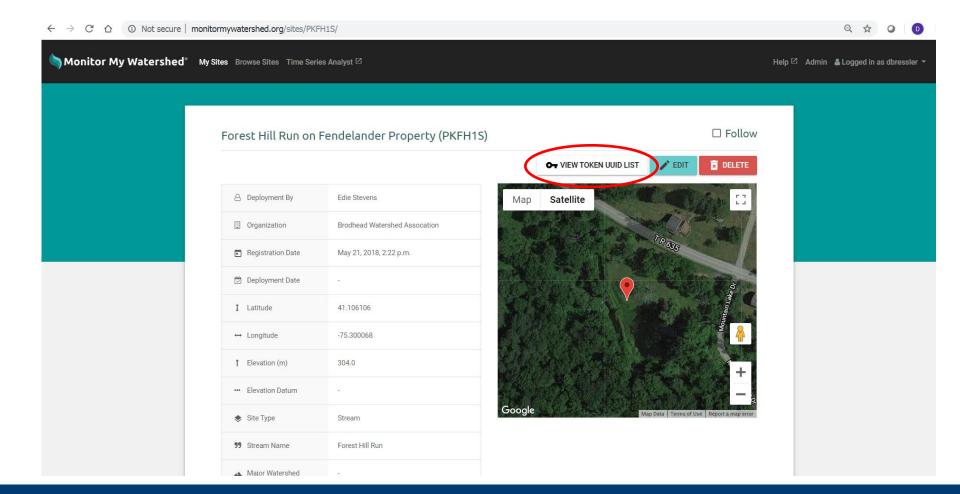

Click "VIEW TOKEN UUID LIST"

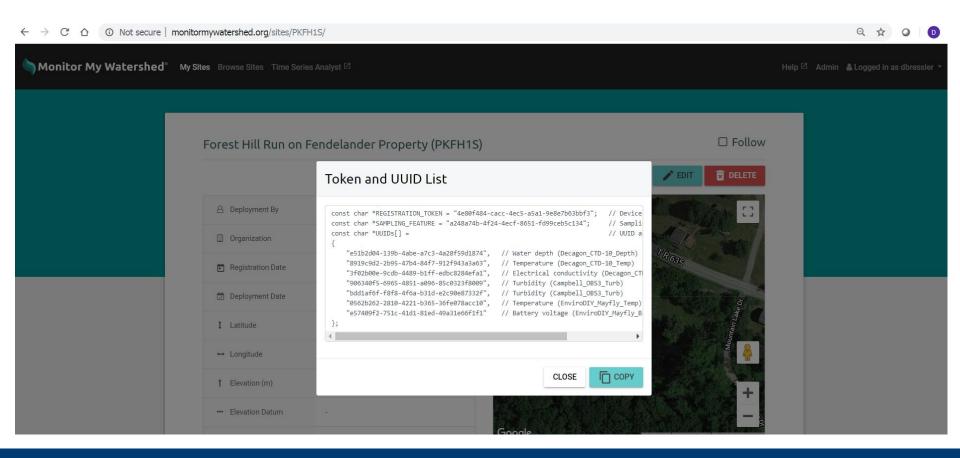

 Copy Sampling Feature UUID (bold below) and paste after colon (one space) into data file (in red below)

```
const char *REGISTRATION_TOKEN = "4e80f484-cacc-4ec5-a5a1-9e8e7b63bbf3"; // Device registration token const char *SAMPLING_FEATURE = "a248a74b-4f24-4ecf-8651-fd99ceb5c134"; // Sampling feature UUID const char *UUIDs[] = // UUID array for device sensors {

"e51b2d04-139b-4abe-a7c3-4a28f59d1874", // Water depth (Decagon_CTD-10_Depth)
"8919c9d2-2b95-47b4-84f7-912f943a3a63", // Temperature (Decagon_CTD-10_Temp)
"3f02b00e-9cdb-4489-b1ff-edbc8284efa1", // Electrical conductivity (Decagon_CTD-10_Cond)
"906340f5-6965-4851-a096-85c0323f8009", // Turbidity (Campbell_OBS3_Turb)
"bdd1af6f-f8f8-4f6a-b31d-e2c90e87332f", // Turbidity (Campbell_OBS3_Turb)
"0562b262-2810-4221-b365-36fe078acc10", // Temperature (EnviroDIY_Mayfly_Temp)
"e57409f2-751c-41d1-81ed-49a31e66f1f1" // Battery voltage (EnviroDIY_Mayfly_Batt)
};
```

| Sampling Feature UUID: a248a74b-4f2   | 4-4ecf-865 | 1-fd99ceb5d | :134      |           |              |              |     |
|---------------------------------------|------------|-------------|-----------|-----------|--------------|--------------|-----|
| Date and Time in UTC-5                |            |             |           |           |              |              |     |
| Result UUID:                          |            |             |           |           |              |              |     |
| SL154 - Mayfly CTD & Turbidity Logger |            |             |           |           |              |              |     |
| DateTime_EST                          | TZ-Offset  | Loggertime  | BoardTemp | Battery_V | CTD_Depth_mm | CTD_temp_Deg | ) C |
| 4/5/2018 13:10                        | -5         | 576249000   | 9.5       | 4.12      | 397          |              | 7   |
| 4/5/2018 13:15                        | -5         | 576249300   | 10.8      | 4.14      | 395.3        | 7.           | 1   |

 Copy Result UUIDs (bold below) and paste in corresponding columns in Result UUID row in data file (in red below)

```
const char *REGISTRATION_TOKEN = "4e80f484-cacc-4ec5-a5a1-9e8e7b63bbf3"; // Device registration token const char *SAMPLING_FEATURE = "a248a74b-4f24-4ecf-8651-fd99ceb5c134"; // Sampling feature UUID const char *UUIDs[] = // UUID array for device sensors {

"e51b2d04-139b-4abe-a7c3-4a28f59d1874", // Water depth (Decagon_CTD-10_Depth)
"8919c9d2-2b95-47b4-84f7-912f943a3a63", // Temperature (Decagon_CTD-10_Temp)
"3f02b00e-9cdb-4489-b1ff-edbc8284efa1", // Electrical conductivity (Decagon_CTD-10_Cond)
"906340f5-6965-4851-a096-85c0323f8009", // Turbidity (Campbell_OBS3_Turb)
"bdd1af6f-f8f8-4f6a-b31d-e2c90e87332f", // Turbidity (Campbell_OBS3_Turb)
"0562b262-2810-4221-b365-36fe078acc10", // Temperature (EnviroDIY_Mayfly_Temp)
"e57409f2-751c-41d1-81ed-49a31e66f1f1" // Battery voltage (EnviroDIY_Mayfly_Batt)
};
```

| Sampling Feature UUID: a248a74b-4f24  |           |            |               |               |                 |                   |                 |               |           |
|---------------------------------------|-----------|------------|---------------|---------------|-----------------|-------------------|-----------------|---------------|-----------|
| Date and Time in UTC-5                | <u>'</u>  | <u> </u>   |               |               |                 |                   |                 |               |           |
| Result UUID:                          |           |            | 0562b262-2810 | e57409f2-751c | -e51b2d04-139b- | -48919c9d2-2b95-4 | 3f02b00e-9cdb-4 | 906340f5-6965 | - bdd1aff |
| SL154 - Mayfly CTD & Turbidity Logger |           |            |               |               |                 |                   |                 |               |           |
| DateTime_EST                          | TZ-Offset | Loggertime | BoardTemp     | Battery_V     | CTD_Depth_mm    | CTD_temp_DegC     | CTD_cond_dS/m   | Turb_low_NTU  | Turb_hi   |
| 4/5/2018 13:10                        | -5        | 576249000  | 9.5           | 4.12          | 397             | 7                 | 493.3           | 1.8           | 3         |
| 4/5/2018 13:15                        | -5        | 576249300  | 10.8          | 4.14          | 395.3           | 7.1               | 497.3           | 1.6           | ز         |

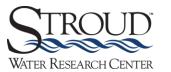

Reformat column 1 (DateTime\_EST) to "yyyy-mm-dd HH:MM:SS"

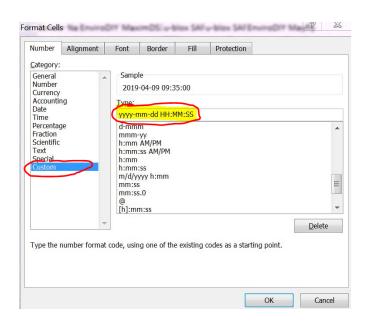

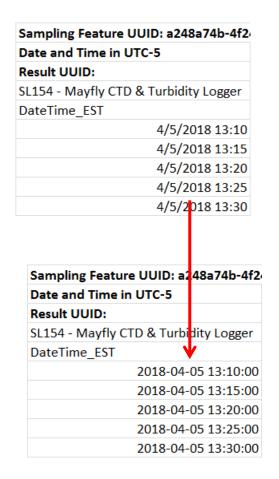

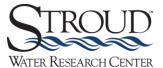

- Save As ".csv" file (comma separated values)
- Open this csv file in Notepad
- Delete enough records so that there is 1 week of data (\*currently MonMW can only accommodate this size file for uploads)
- Save As with new name indicating date range in title (see red below)

```
_uploadMonMW_SL154_ForestHills_PKFH1S_20180405_20180412.csv - Notepad
                                                                                                   _ | _ | × |
Sampling Feature UUID: a248a74b-4f24-4ecf-8651-fd99ceb5c134,,,,,,,,
Date and Time in UTC-5,,,
Result UUID: ,,,0562b262-2810-4221-b365-36fe078acc10,e57409f2-751c-41d1-81ed-49a31e66f1f1,e51b2d04-
SL154 - Mayflý´CTD & Turbidity Logger,,,,,,,,,
DateTime_EST,TZ-Offset,Loggertime,BoardTemp,Battery_V,CTD_Depth_mm,CTD_temp_DegC,CTD_cond_dS/m,Turb
2018-04-05 13:10:00,-5,576249000,9.5,4.12,397,7,493.3,1.8,0.7
2018-04-05 13:15:00,-5,576249300,10.8,4.14,395.3,7.1,497.3,1.6,0.6
2018-04-05 13:20:00,-5,576249600,10.3,4.15,395.3,7.1,493.3,1.8,0.6
2018-04-05 13:25:00,-5,576249900,10.3,4.14,402,7,495.7,1.7,0.6
2018-04-05 13:30:00,-5,576250200,9.8,4.14,406.3,7,494.7,2.4,1.4
2018-04-05 13:35:00,-5,576250500,9.5,4.14,405.3,6.9,485.7,1.8,0.6
2018-04-05 13:40:00,-5,576250800,9.3,4.14,398,6.9,488.7,1.7,0.6
2018-04-05 13:45:00,-5,576251100,9,4.14,393.7,6.9,484,1.7,0.6
2018-04-05 13:50:00,-5,576251400,8.8,4.14,392.3,6.9,489.3,1.7,0.6
2018-04-05 13:55:00,-5,576251700,8.5,4.14,394.3,6.8,490.7,1.7,0.6
2018-04-05 14:00:00,-5,576252000,8.5,4.14,395,6.8,497,1.8,0.7
2018-04-05 14:05:00,-5,576252300,8,4.14,394.3,6.8,497.7,1.7,0.7
2018-04-05 14:10:00, -5,576252600, 8.3, 4.14, 397, 6.8, 490.3, 1.7, 0.6
2018-04-05 14:15:00,-5,576252900,8.3,4.14,399.3,6.7,483,2.1,1.1
2018-04-05 14:20:00,-5,576253200,8.3,4.14,396,6.7,488,1.7,0.6
2018-04-05 14:25:00,-5,576253500,8.3,4.14,393.7,6.7,480.3,1.8,0.6
2018-04-05 14:30:00,-5,576253800,8.3,4.14,391,6.7,480.3,1.6,0.5
2018-04-05 14:35:00,-5,576254100,8,4.14,389.3,6.6,477,1.9,0.8
2018-04-05 14:40:00,-5,576254400,8,4.14,393.7,6.6,476,1.7,0.6
2018-04-05 14:45:00,-5,576254700,7.8,4.14,397,6.6,477.3,1.6,0.6
2018-04-05 14:50:00,-5,576255000,7.5,4.14,396,6.5,480,1.8,0.8
2018-04-05 14:55:00,-5,576255300,7.8,4.14,395,6.5,474,1.7,0.6
2018-04-05 15:00:00,-5,576255600,7.5,4.14,394.3,6.5,476.3,2.7,1.7
2018-04-05 15:05:00,-5,576255900,7.3,4.14,396.3,6.4,479,1.6,0.6
2018-04-05 15:10:00,-5,576256200,7.3,4.14,393,6.4,475.3,1.6,0.6
```

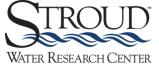

- Continue process of making new csv files in Notepad in 1-week increments, working from the original csv file that contained all data from microSD card data download
- Then begin uploading these files to Monitor My Watershed

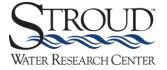

 Make sure you're logged in and are able to edit your sites (circled in red below – all should be present if you're logged in)

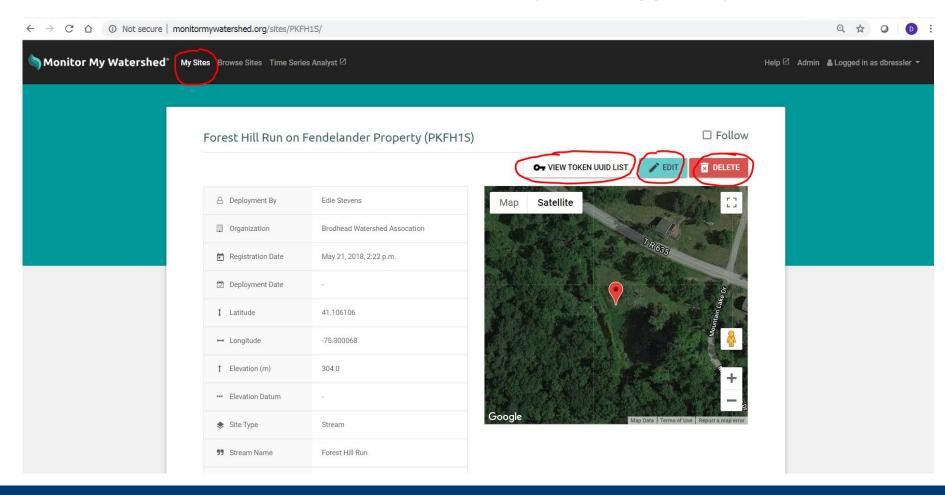

 Scroll down the main site page and click on "MANAGE SENSORS" about halfway down

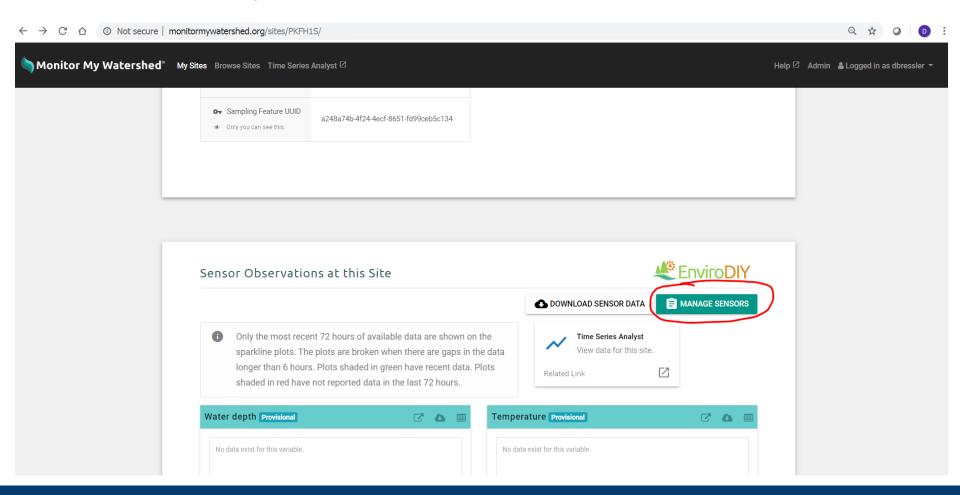

 Scroll to bottom of page and click the paper clip tab to get the file you'd like to upload

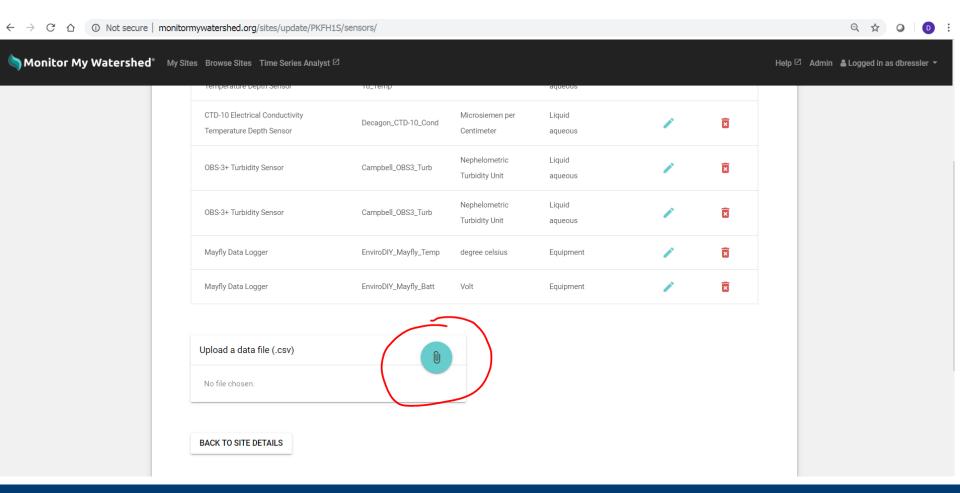

 Scroll to bottom of page and click the paper clip tab to get the file you'd like to upload

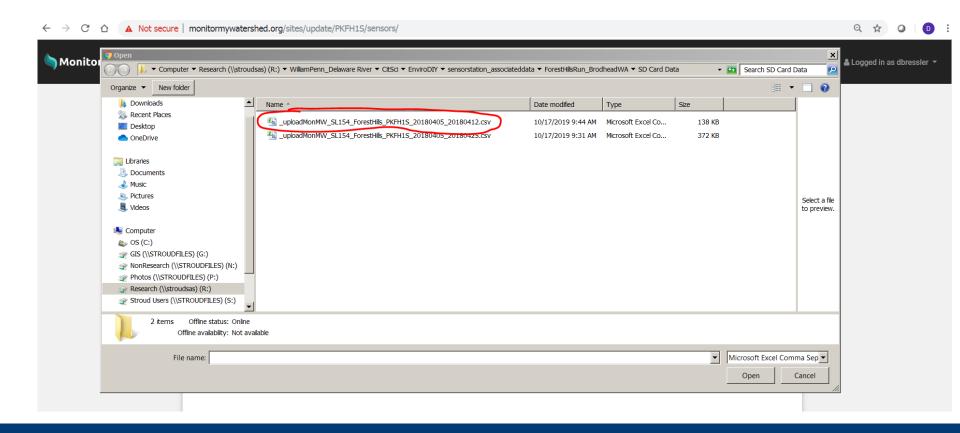

- Press Upload tab (below) and wait (it might take a few minutes and there is no spinning wheel to indicate progress)
  - If it's successful a tab will pop up for a few seconds indicating successful upload
  - If it's unsuccessful it will go for several minutes and then a pop up will appear indicating not successful

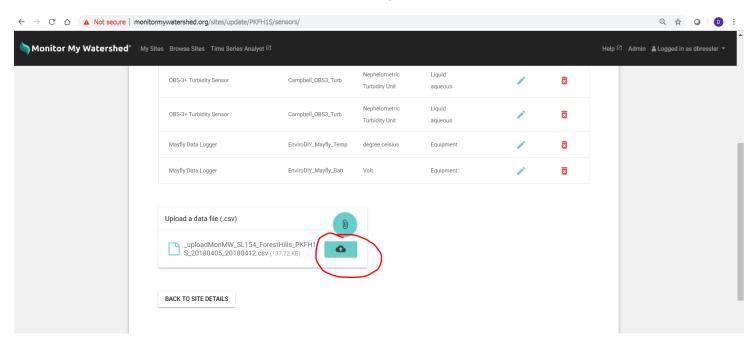

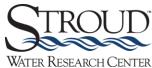

- You can confirm data are uploaded by looking at the narratives below sparkline plots (red below) or pressing the "DOWNLOAD SENSOR DATA" tab (red below)
- Will not be able to visualize data right away may take up to an hour before data appear in sparkline plots and can be visualized (in blue below)

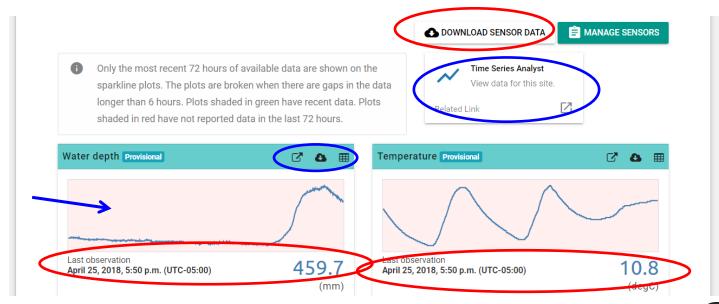

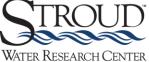